#### SwiftCon China 2016

#### www.swiftconchina.com

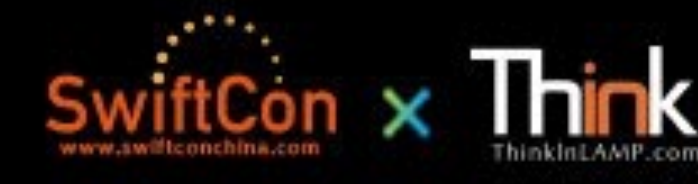

# 拥抱 Swift 3.0 与未来 展望

2016-04-23 @图拉鼎

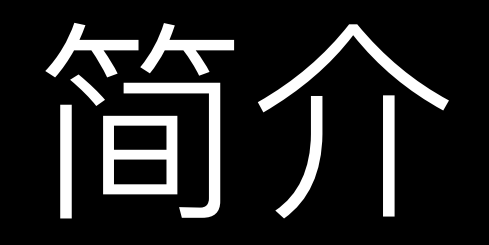

- Swift 3.0 的大目标
- Swift 3.0 已经和即将发生的变化
- Swift 的周边和未来

# 为什么要讲 Swift 3.0 这个「未来的话题」?

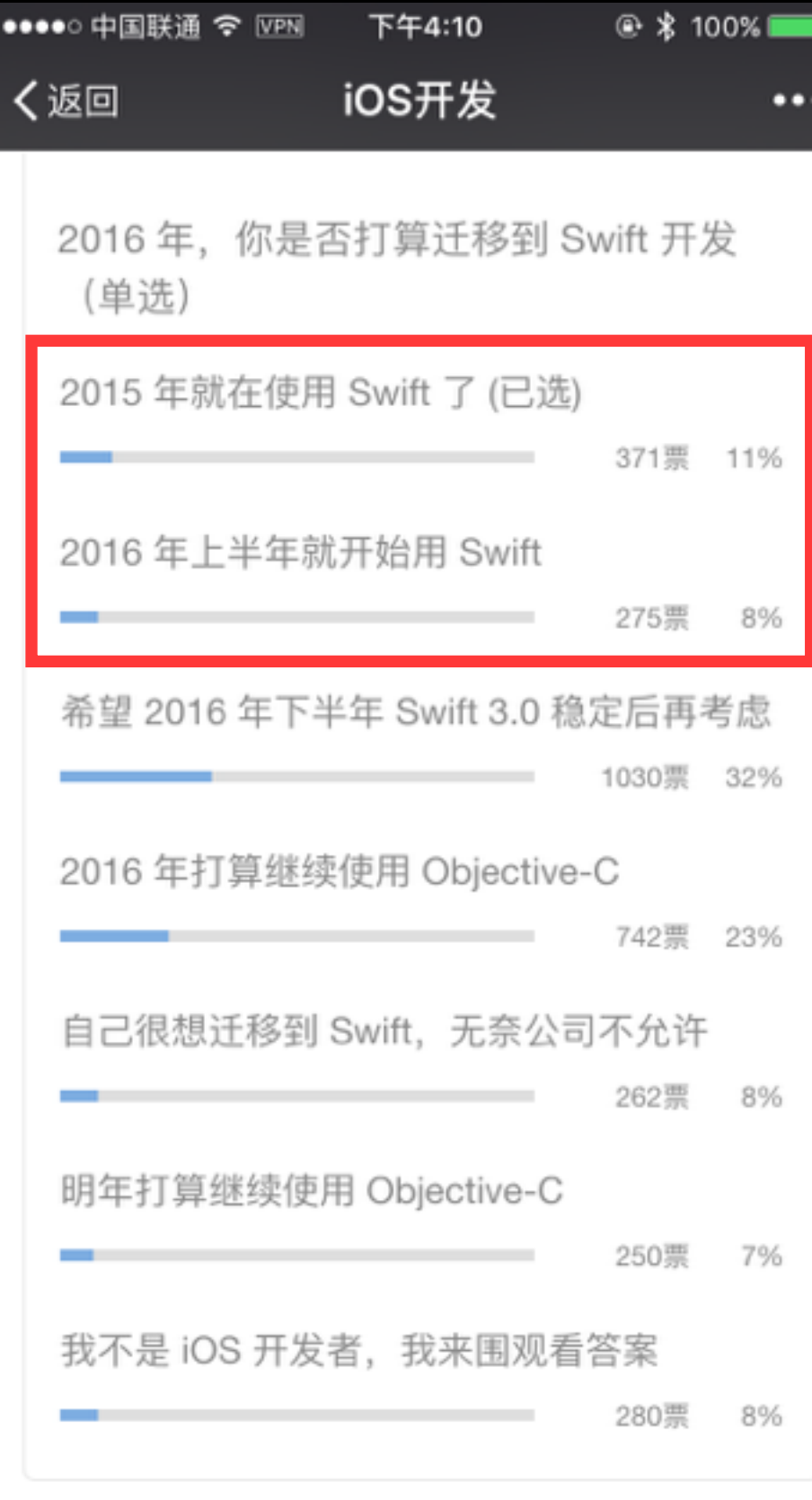

#### 不到 20% 的开发者正在 使用 Swift

*–*ᛔࠈૣጱ̿*iOS*ݎ̀ጱ᧣ັ

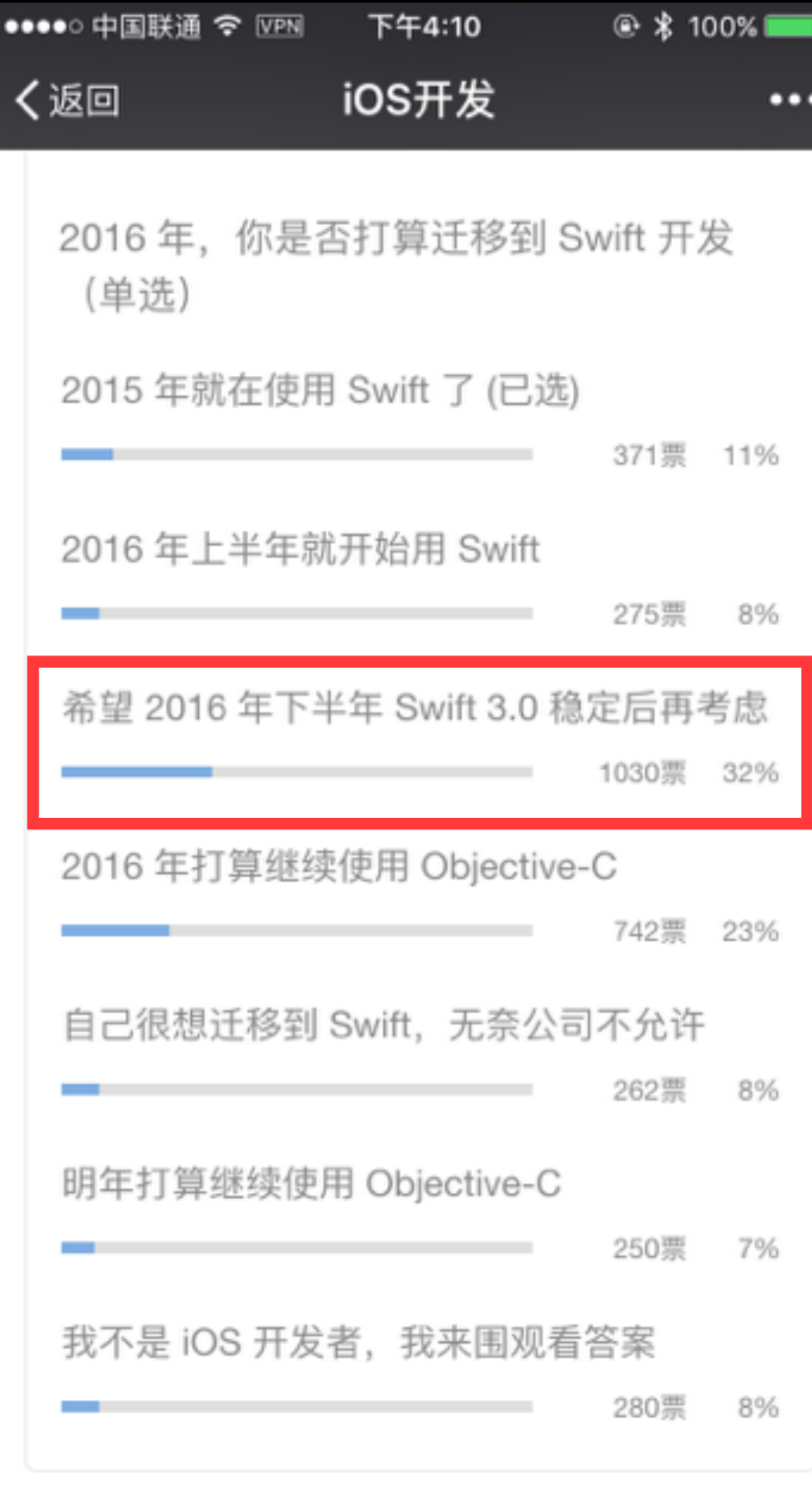

#### 32% 的开发者在观望 Swift 3.0 的表现再考虑

*–*ᛔࠈૣጱ̿*iOS*ݎ̀ጱ᧣ັ

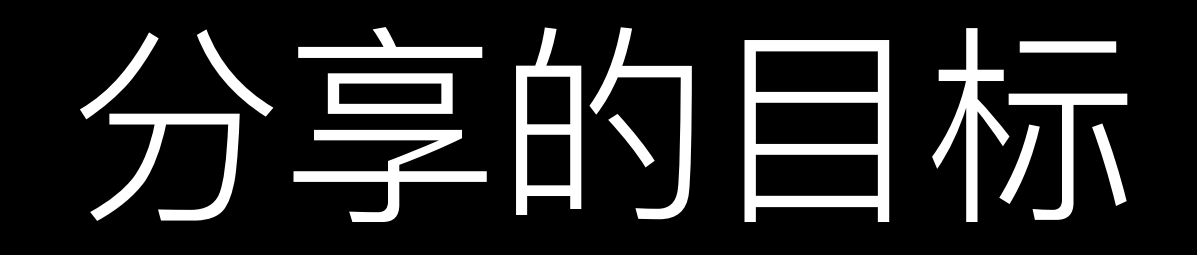

- 给正在观望的开发者: 提前做好拥抱的准备
- 给正在使用的开发者: 提前做好再次被虐的准备

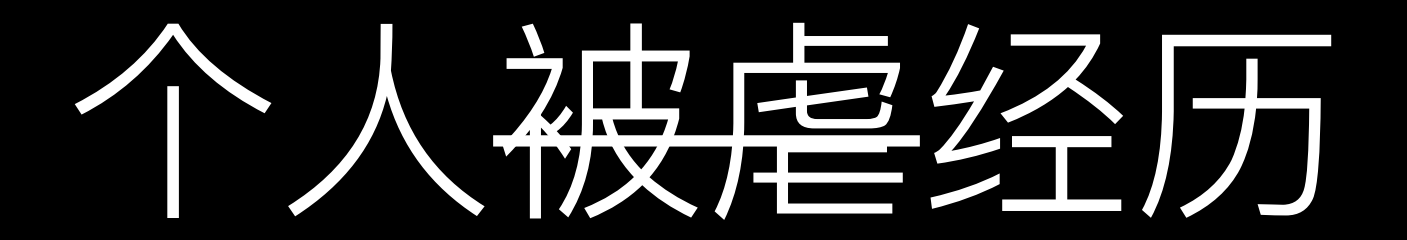

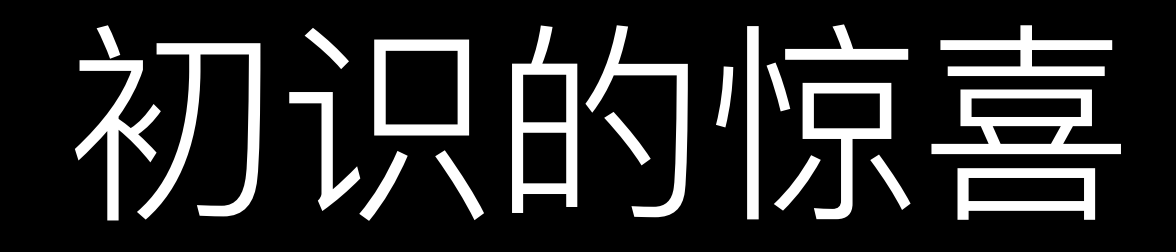

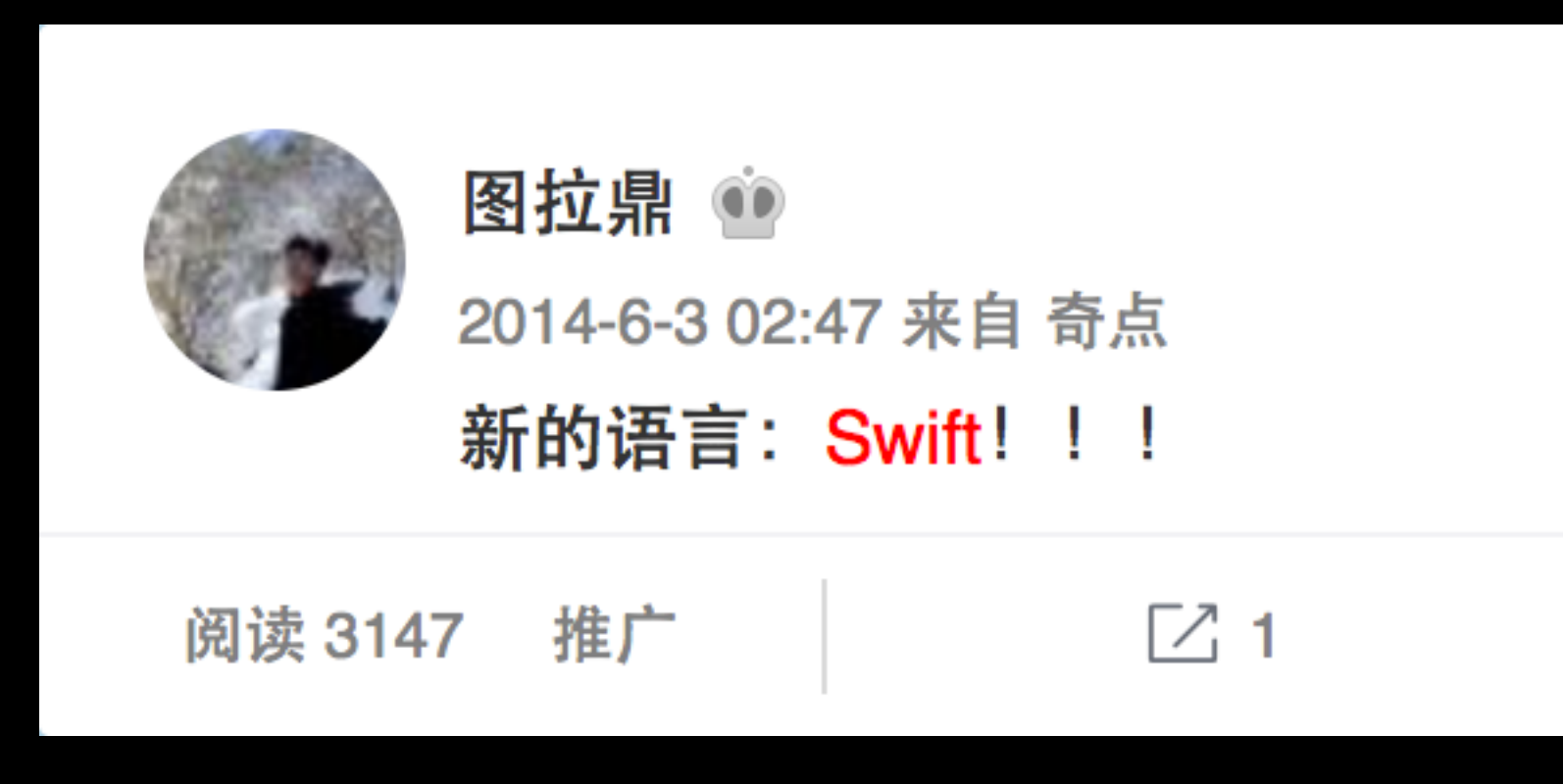

积极地学习

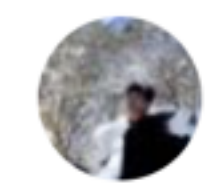

图拉鼎 1 2014-6-3 03:13 来自 iOS 开始学习 Swift 了

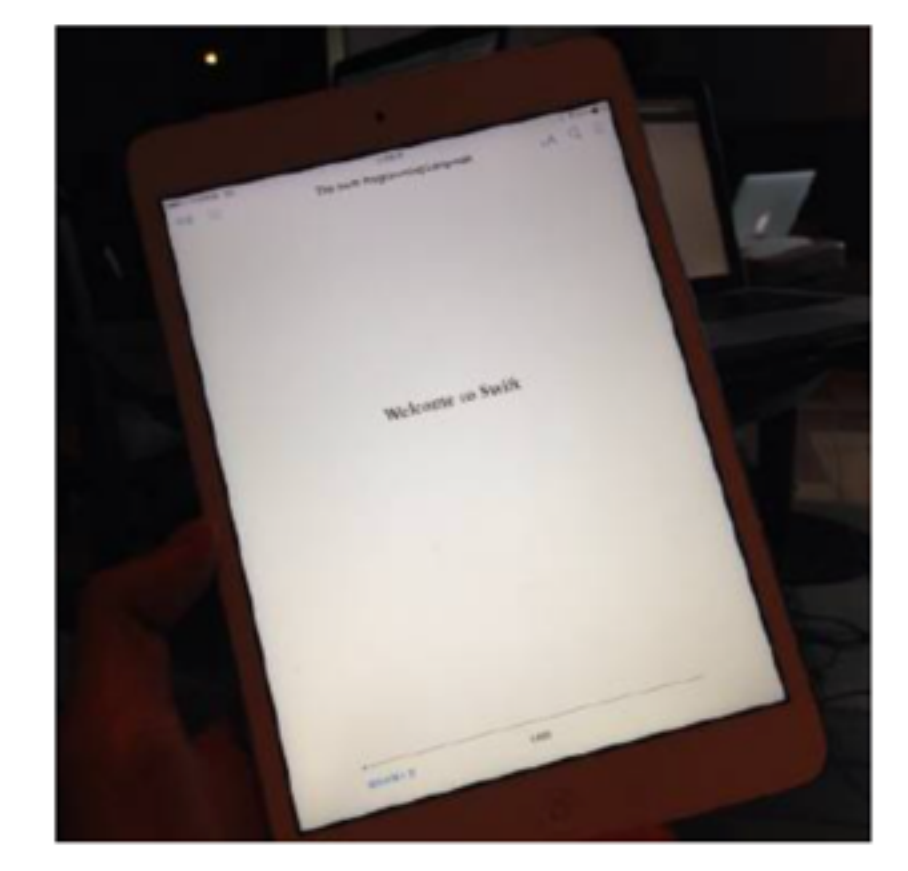

 $\boxed{\angle}$  9 □ 11 阅读 6606 推广

### 动手实践

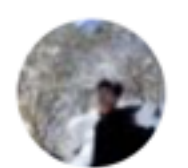

图拉鼎 會 2014-6-3 09:12 来自 OS X

用 Xcode 6 创建了我的第一个 Swift 语言项目: Hello Swift。目前情绪稳定, 这个 语言依然有 Objective-C 式的有名字的参数, 可读性非常

 $\checkmark$ 

self.tableView.insertRowsAtIndexPaths([indexPath], 强: withRowAnimation: .Automatic)

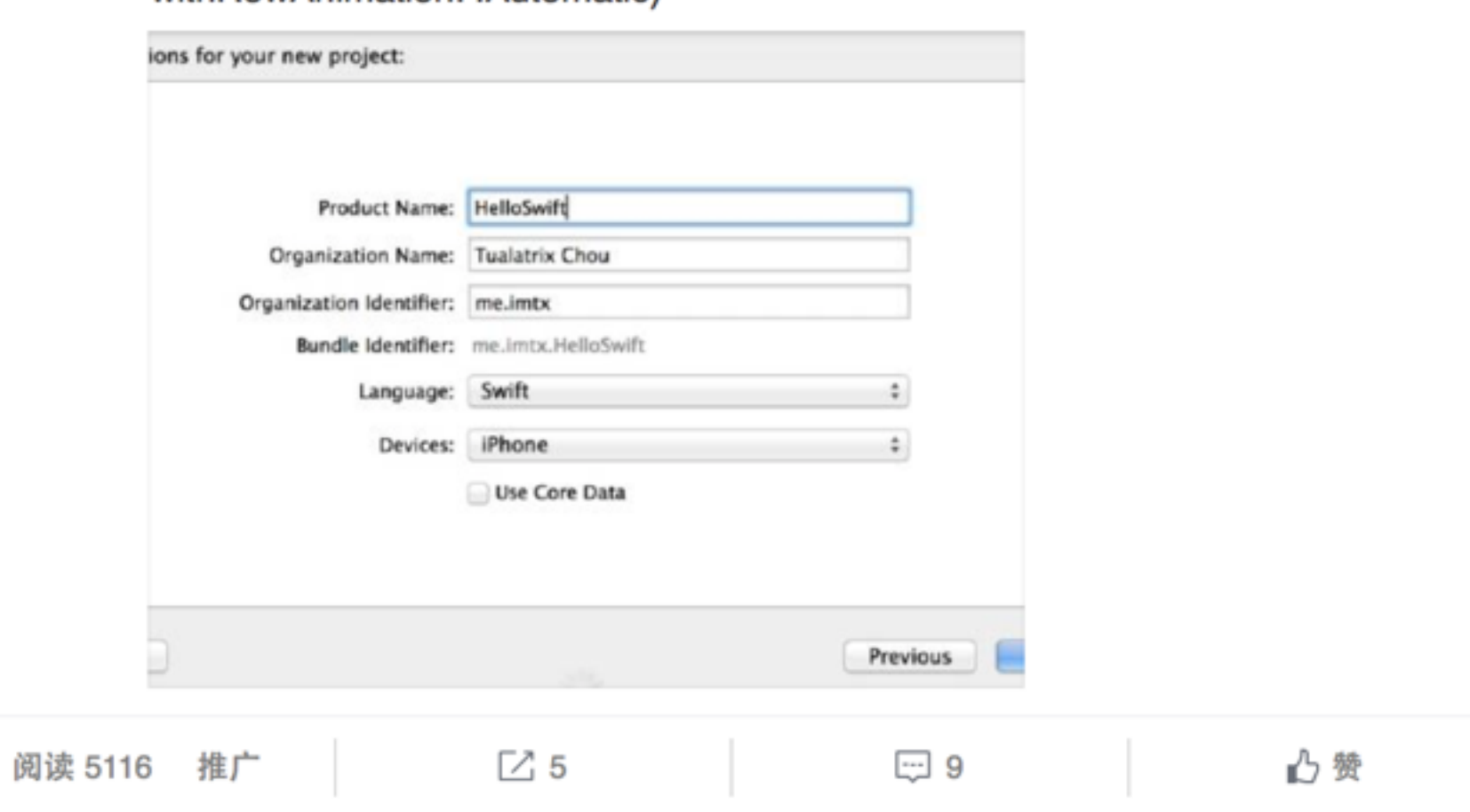

### 次通到阻碍

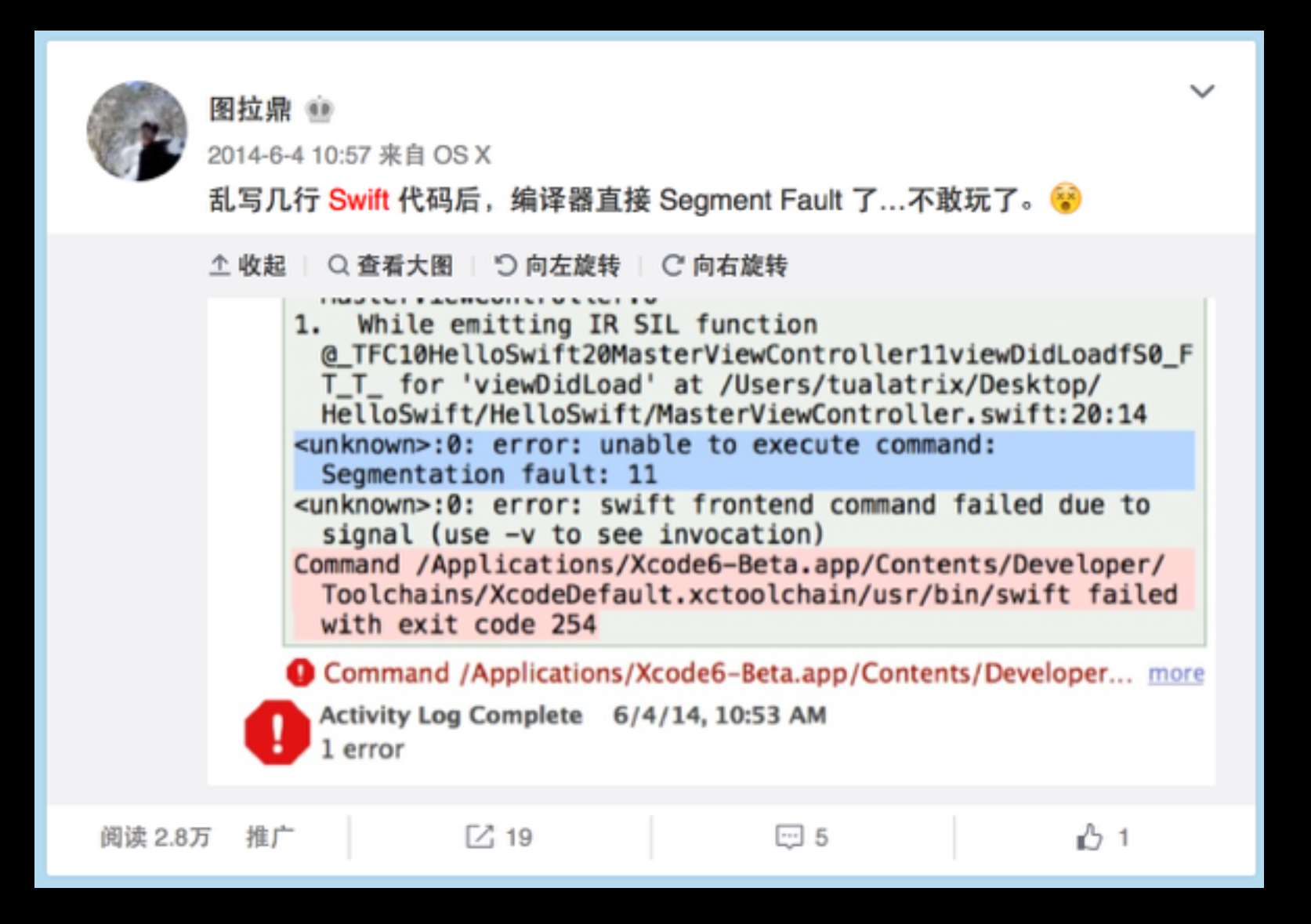

## 后悔吹牛

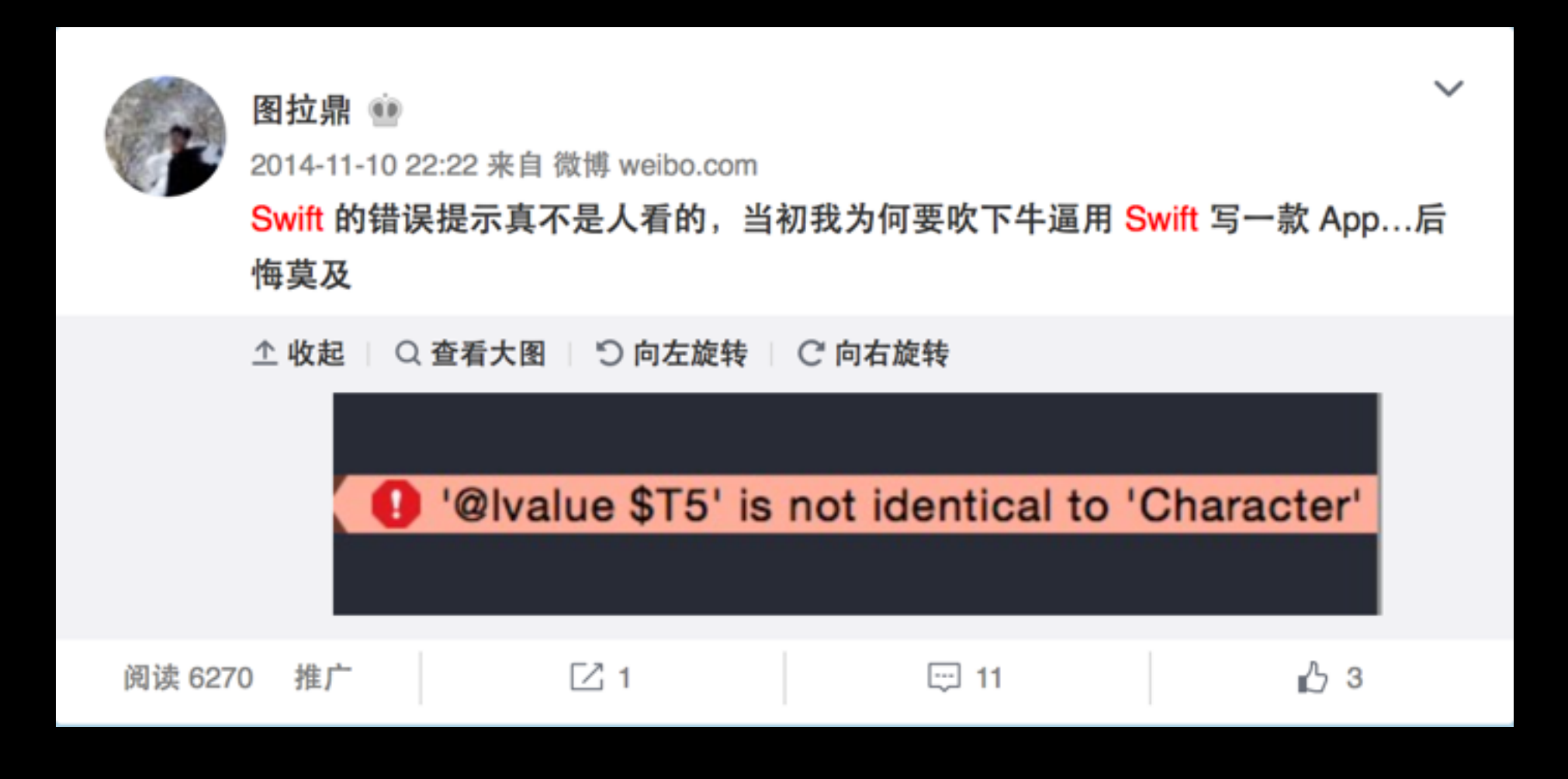

### 海尔海尔麻木

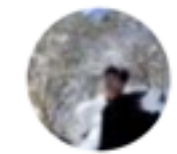

阅读 6175 推广

图拉鼎 2014-11-10 23:15 来自 微博 weibo.com 写 Swift 的同学, 你碰到过一秒钟弹这个提示 10 次的情况吗? **SourceKitService Crashed** Crashlog generated in ~/Library/Logs/ **DiagnosticReports Editor functionality** temporarily limited.

 $\boxdot$  6

■ 转发

 $\checkmark$ 

心赞

#### 再次被震惊

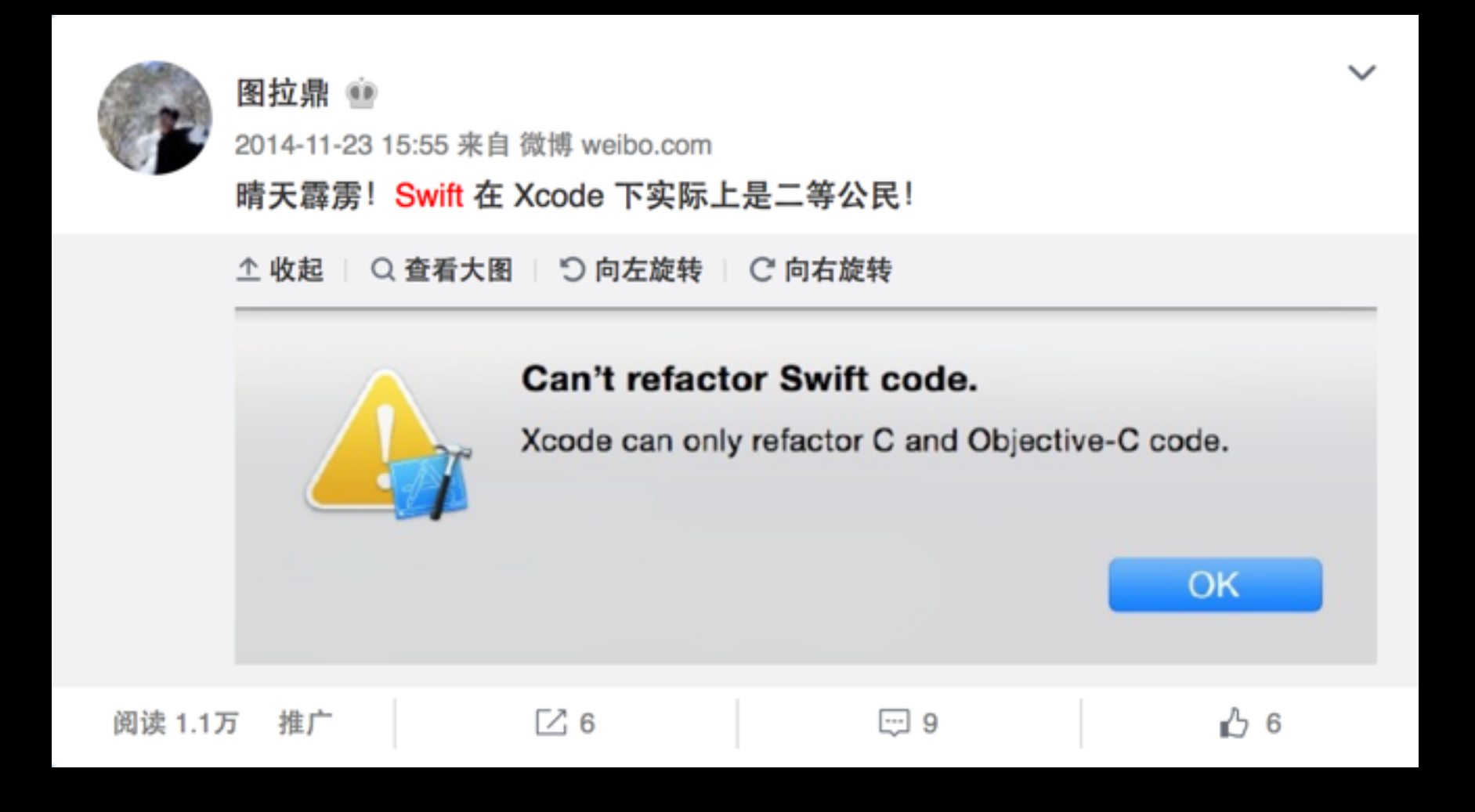

# 被虐经历的瞢后

- 奇点 for 微博: 2014 年 6 月用 Swift 重写, 2015 年 1 月发布
- Manico 2: 2015 年 4 月用 Swift 重写, 12 月发布
- Swift 开发环境也在不断变好…

# Swift 3.0 大目标

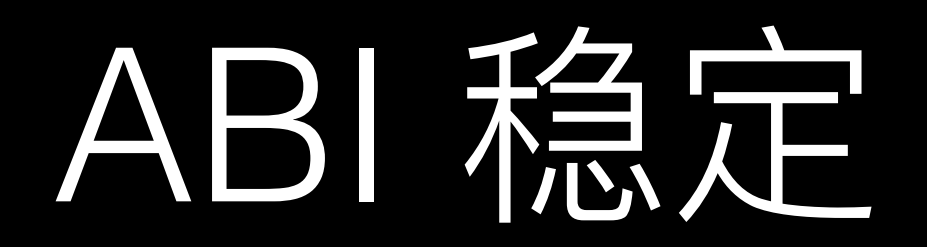

# АВI <del>Д</del>Н∕Д?

- Application Binary Interface (应用二进制接口)
- ABI: 二进制级接口, API: 源码级接口
- 不稳定的 ABI == 不兼容的二进制包

# ABI 不稳定

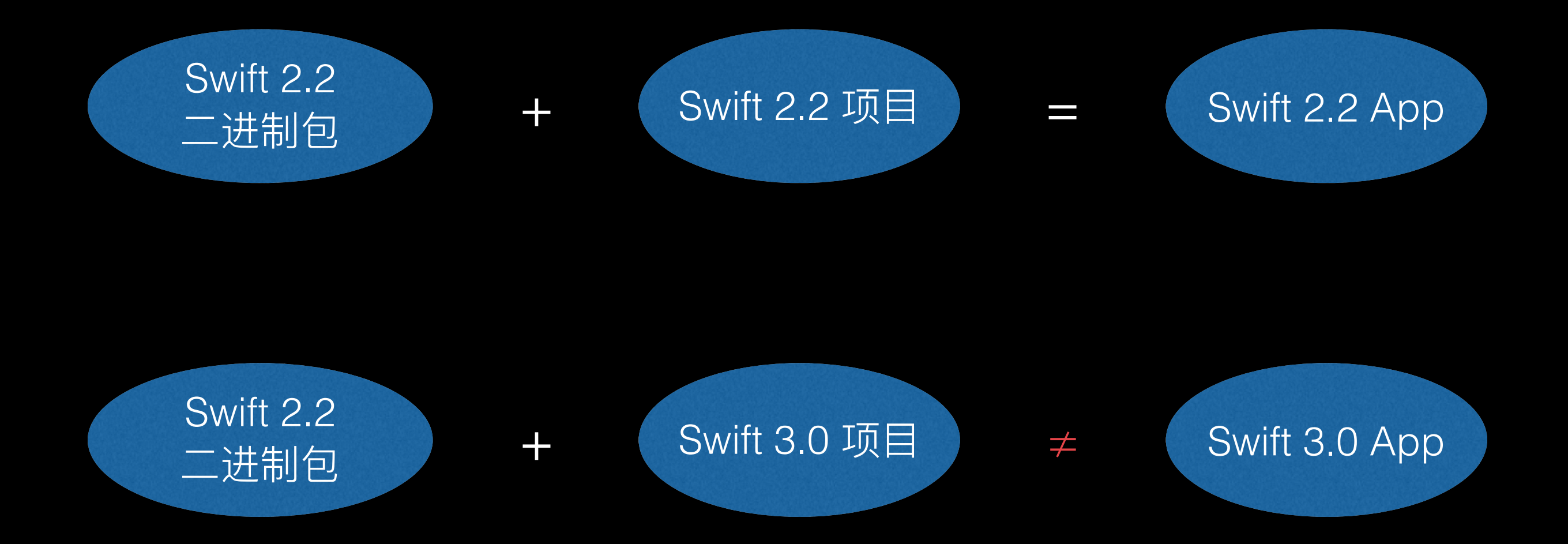

## ABI 稳定

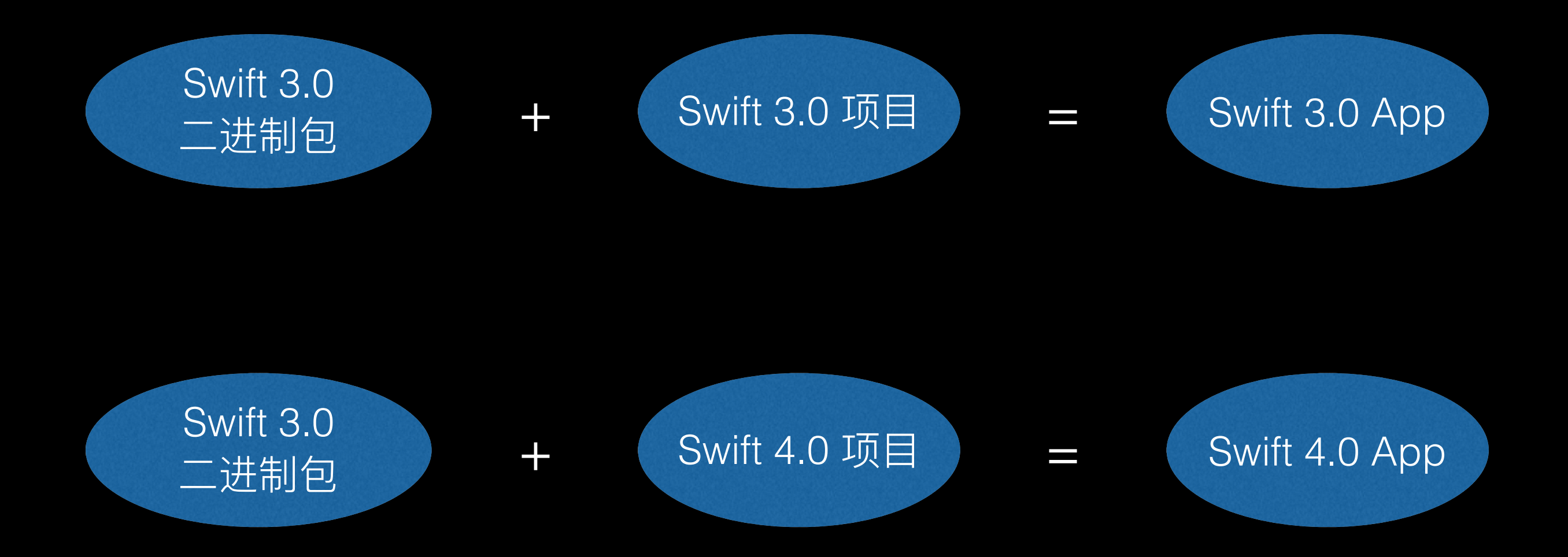

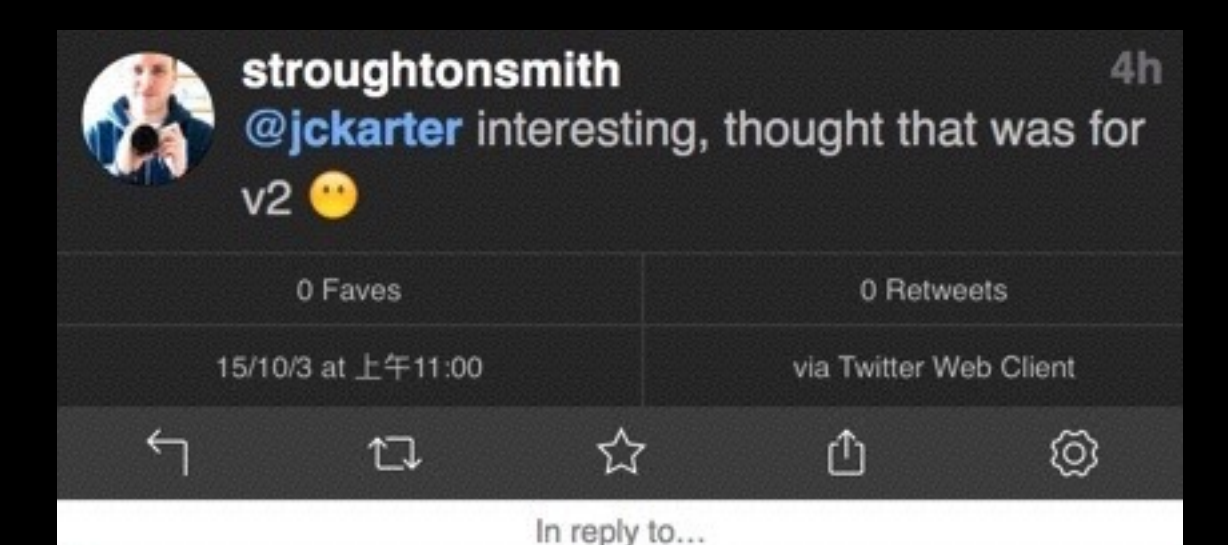

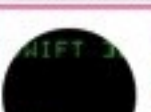

jckarter

@stroughtonsmith Swift's not ABI-stable yet so still needs to be embedded in the apps that use it.

#### stroughtonsmith

@jckarter surprised the standard set of libraries isn't included with the OS yet. v3?

4h

4h

#### jckarter

@stroughtonsmith Yep. iOS 9's Calculator was rewritten in Swift too.

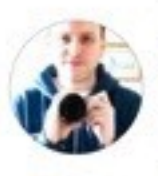

stroughtonsmith

Curiously enough, Dock does look like it's using Swift for some of the new Mission Control stuff. Though it embeds parts of the std lib?

"Swift's not ABI-stable yet so still needs to be embedded in the apps that use it."

- @jckarter (Apple Swift 开发组成员)

# ABI 稳定的里程虽义

- 使分发二进制(闭源) 三方库成为可能
- iOS 系统将内置 Swift 库: Swift App 体积减少
- 生态圈更加活跃: 和 OC 一样成为生态圈一级公 民

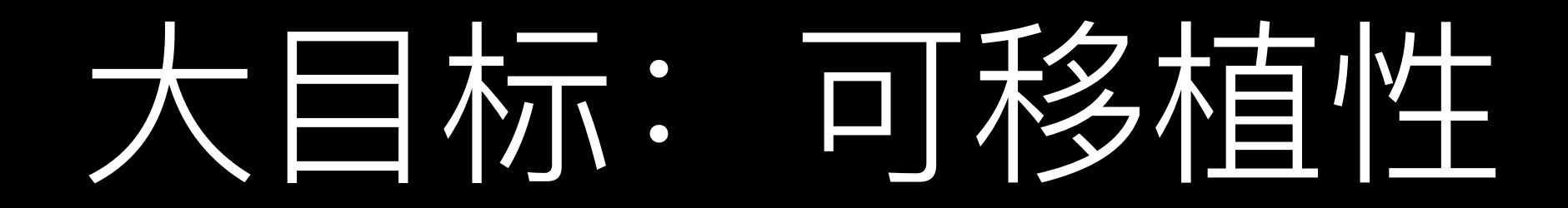

- 完整支持 Linux (及其他)
- Package Manager 包管理:
	- 取代 Carthage、CocoaPods, 跨平台

# Swift 3.0 大目标小片

- ABI 稳定
- 跨平台: 支持 Linux
- Package Manager
- 最大的大目标…

# API及核心语言完善

- 内置库的 API 规范
- 与 Objective-C 更棒的兼容性
- 已经部分完成

# 回看 Swift 2.2

### #selector ဩ

UITapGestureRecognizer(target: self, action: "tapAction")

UITapGestureRecognizer(target: self, action: #selector(Controller.tapAction))

# #selector 语法优点

- 编译器检查
- 代码补全

# Swift 3.0  $\gtrsim$  #keyPath

• 专门用于访问 property 形式的 key

### 传统的 Objective-C 的用法

@interface Person : NSObject

@property (nonatomic, strong) NSString \*name;

@end

```
NSString *name = person.name; 
person.name = @ "' !!
```

```
[person name]; 
[person setName:@"图拉鼎"];
```
#### 传统的 Objective-C 的用法

[person valueForKey:@"name"]; [person setValue:@"name" forKey:@"图拉鼎"];

NSDictionary \*keyValues = @{@"name": @"图拉鼎"};

```
[keyValues enumerateKeysAndObjectsUsingBlock:^(id
key, id obj, BOOL *stop) { 
     [person setValue:obj forKey:key]; 
}];
```
#### Swift 3.0 的 #keyPath 做法

```
class Person: NSObject { 
     dynamic var name: String
     init(name: String) { 
          self.name = name 
     } 
}
```
person.valueForKey(#keyPath(Person.name))

let keyValues = [#keyPath(Person.name): "图拉鼎"]

```
for (key, value) in keyValues { 
     person.setValue(key, forKey: value) 
}
```
# Swift 3.0 之标准库重命名

- 去 Objective-C 化
- 简单和通用化
- 参数化

# ݄ Objective-C ۸

"Swift".stringByReplacingOccurrencesOfString("Swift", withString: "OK")

"Swift".replacingOccurrences("Swift", with: "OK")

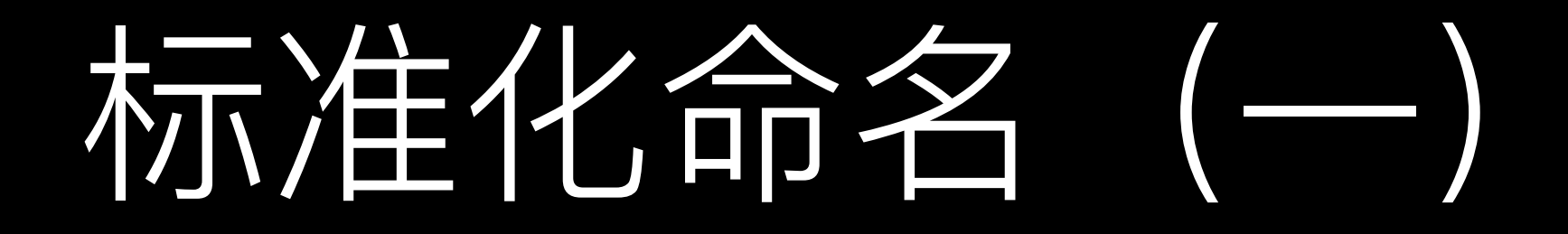

"Swift".lowercaseString "Swift".uppercaseString

"Swift".lowercased() "Swift".uppercased()

# 标准化命名【二】

sortInPlace() -> sort() sort() -> sorted()  $reverse() \Rightarrow reversed()$  $enumerate() \Rightarrow enumerate()$ SequenceType.minElement() => .min(), .maxElement()  $\Rightarrow$   $\text{max}()$ 

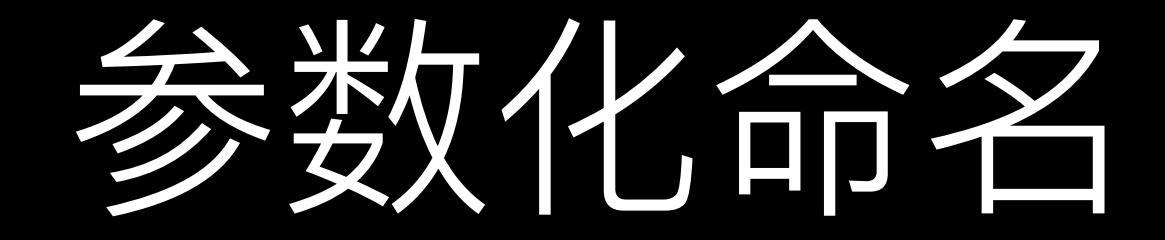

#### ["Hello", "World"].joinWithSeparator(",") ["Hello", "Swift"].joined(separator:",")

"Hello, world".componentsSeparatedByString(",") "Hello, world".components(separatedBy:",")

# Swift 标准库重命名的意义

- API 更清晰
- 浙浙报摆脱 Objective-C 的阴影

# Swift 3.0 之 废除 IUO

# IUO 是什么?

- · ImplicitlyUnwrappedOptional
- 一种自动解包的 Optional、解到 nil 就 crash 的 Optional
- var x: String!

# 为何废除100类型

- 强制 unwrap 时遇 nil 会 Crash
- 有传播性

## Swift 2.2 的 IUO 关型

func  $g() \rightarrow Int! \{$  return nil }

let  $a = g()$ 

print(a)

> fatal error: unexpectedly found nil while unwrapping an Optional value

# IUO 的变化

• 从 Swift 2.2 的 Type 变成 Swift 3.0 的 Attribute

## Swift 3.0 的 IUO 属性

func  $g() \rightarrow Int!$  { return nil  $\}$ 

let  $a = g()$ 

 $print(a)$ 

> nil

# Swift 3 的 IUO 属性的原则

- 不随赋值传播下去, 除非开发者继续声明为!
- 遇到不能以 Optional 进行的计算, 才触发 unwrap

# Swift 3.0 的具他特性

- SE-0025: Scoped Access Level
- SE-0038: Package Manager C Language Target Support
- · SE-0048: Generic Type Aliases
- 更多可见: https://github.com/apple/swift-evolution

# Swift 3.0 的生态圈

- http://www.zewo.io  $\bullet$
- http://perfect.org/  $\bullet$
- https://github.com/necolt/  $\bullet$ Swifton

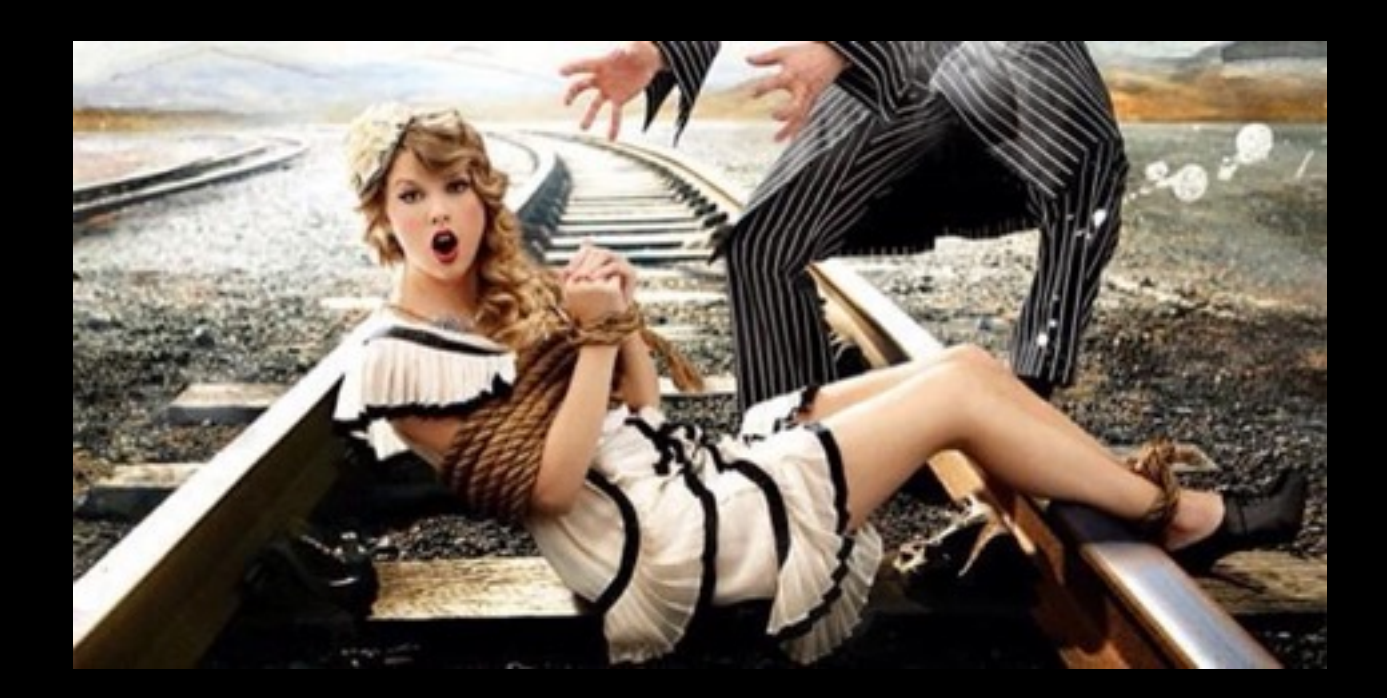

# 来自 IBM 的 Swift 资源

- Swift Sandbox: https:// [swiftlang.ng.bluemix.net/](https://swiftlang.ng.bluemix.net/)
- [Swift Package Catalog https://](https://swiftpkgs.ng.bluemix.net/) swiftpkgs.ng.bluemix.net/
- [Kitura https://github.com/IBM-](https://github.com/IBM-Swift/Kitura)Swift/Kitura

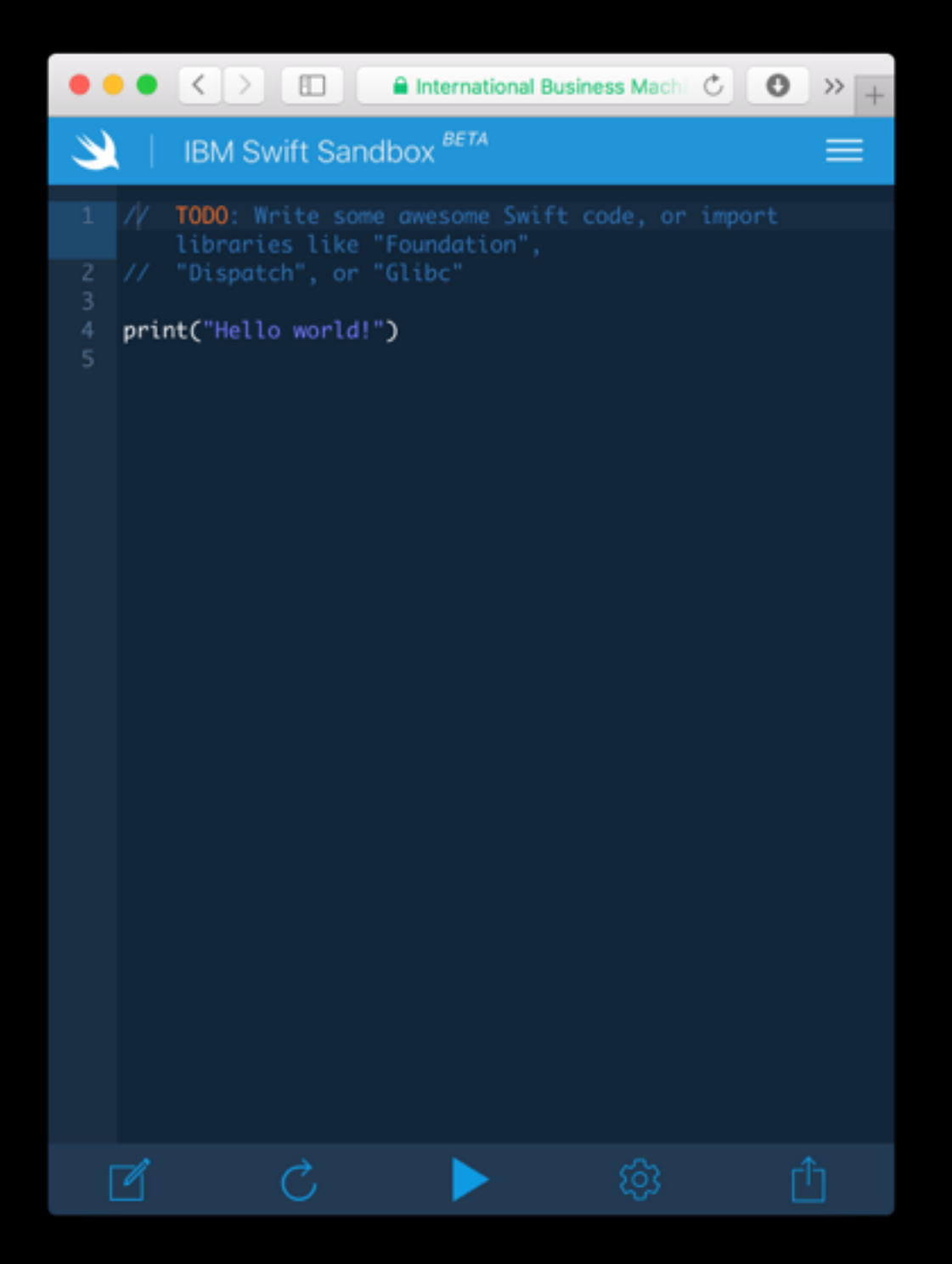

Thank You!